## Compsci 101 Functions, Randomness, Selection

Susan Rodger January 24, 2023

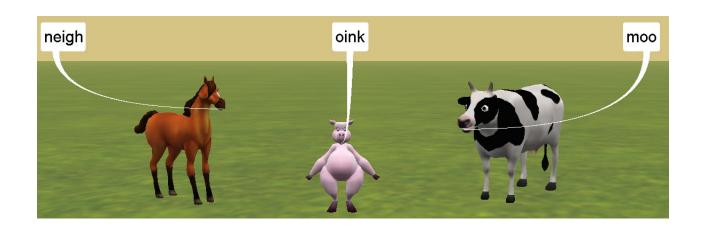

#### D is for ...

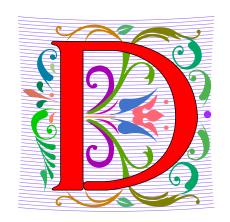

#### Debugging

- A key skill in making your programs run
- Data (Science)
  - Creating information from 0's and 1's
- Dictionary
  - Ultimate Python Data Structure

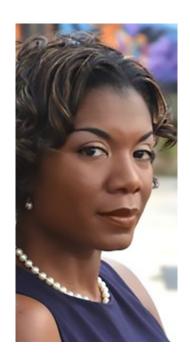

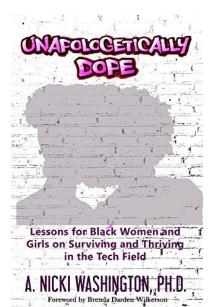

#### Prof. Nicki Washington Duke University

- Research focuses on identity and cultural competence in computing
- Teaches: CompSci 240
- Book: Unapologetically Dope: Lessons for Black Women and Girls on Surviving and Thriving in the Tech Field
- On changing the environment, she says:

"The only way things will change is if those in the majority do the work. This also means that companies should place high expectations of cultural competence on prospective interns and new employees. This, in turn, places more expectations on college and university computing departments to focus on it as well. Only then will we start to see a real paradigm shift."

#### **Announcements**

- Assignment 0 can still turn in due to Drop/Add
- Assignment 1 out later today
- Prelab 2 out today!
- APT-1 due Jan. 26
- Drop/Add over Tomorrow! 1/25
  - You cannot change lab section without a perm no.
- QZ01-QZ05 submitted by Thursday, Jan 26, 10:15am
- QZ05 is DUE at 10:15am on Jan 26 will turn off!
- Trouble with Pycharm? Get help
- Remember: Ed Discussion back channel during lecture

## **WOTO** grading

- WOTO's are the forms we do in lecture
- We expect you to come to class and do them.
- We understand occasionally you may miss class. The WOTOs must be completed by the next night!
- Tuesday WOTO by Wed night, Thur WOTO by Fri night!
- You should be submitting them late only a few times
- Lecture Video is put up later the day of lecture on today's date on our calendar webpage
- Video is NOT always guaranteed to work many messups!

#### Join SAGE

- STEM Advancement through Group Engagement
- Small groups of students working on additional problems related to CompSci 101
- Limited spots
- Sign up now on Academic Resource Center website
- See Ed Discussion Post (pinned at the top)

# Join Duke Mailing lists compsci@duke.edu

- Mailing list about
  - Jobs, internships, research positions
  - Events related to computer science
- How to join:
  - Go to: lists.duke.edu
  - Be sure to authenticate
  - Add compsci@duke.edu
- BE IN THE KNOW ABOUT COMPSCI!

## Plan for the Day

- Review APT
- Print vs. Return
- Python Tutor
- Why use functions?
- Selection (if...elif...else)
- Random library

#### Finish Slides From Last Time

Solving an APT

#### Names and Return 0 Submission

#### Take small steps to get all green!

## 

| # of | con  | rect: 0 out of 19 |
|------|------|-------------------|
| 1    | fail |                   |
| 2    | fail |                   |
| 3    | fail |                   |
| 4    | fail |                   |
| 5    | fail |                   |
| 6    | fail |                   |
| 7    | fail |                   |
| 8    | fail |                   |
| 9    | fail |                   |
| 10   | fail |                   |
| 11   | fail |                   |
| 12   | fail |                   |
| 13   | fail |                   |
| 14   | fail |                   |
| 15   | fail |                   |
| 16   | fail |                   |
| 17   | fail |                   |
| 18   | fail |                   |
| 19   | fail |                   |

#### Test Results Follow (scroll to see all)

# of correct: 12 out of 19

| 1  | pass |  |
|----|------|--|
| 2  | pass |  |
| 3  | pass |  |
| 4  | pass |  |
| 5  | pass |  |
| 6  | pass |  |
| 7  | pass |  |
| 8  | pass |  |
| 9  | pass |  |
| 10 | pass |  |
| 11 | pass |  |
| 12 | pass |  |
| 13 | fail |  |
| 14 | fail |  |
| 15 | fail |  |
| 16 | fail |  |
| 17 | fail |  |
| 18 | fail |  |
| 19 | fail |  |

#### Test Results Follow (scroll to see all)

# of correct: 19 out of 19

| # 01 | Correc |
|------|--------|
| 1    | pass   |
| 2    | pass   |
| 3    | pass   |
| 4    | pass   |
| 5    | pass   |
| 6    | pass   |
| 7    | pass   |
| 8    | pass   |
| 9    | pass   |
| 10   | pass   |
| 11   | pass   |
| 12   | pass   |
| 13   | pass   |
| 14   | pass   |
| 15   | pass   |
| 16   | pass   |
| 17   | pass   |
| 18   | pass   |
| 10   | magg   |

#### **APT Testing and Submission**

- You wrote the code, how is it tested?
  - Submit .py file with function to server
  - Server imports it
  - Server tests and checks by calling your function
- The APT testing framework calls your code!
  - Don't call us, we'll call you: Hollywood principle
- Test/Submit + Check Grade

APT Grading: CompSci 101,

This is the webpage for grading and submitting your APTs.

Check Grades

check submissions

## Laundry dissected

```
def minutesNeeded(m):
    return 60 + (m-1) * 25
```

- Wrote formula using code to define a function
- How to use and re-use? By "calling" it
  - Functions allow code to be re-used
  - Len(), float(), minutesNeeded()

```
time = minutesNeeded(2)
```

## Laundry dissected

```
Defining

Parameter

def minutesNeeded(m):
    return 60 + (m-1) * 25
```

- Wrote formula using code to define a function
- How to use and re-use? By "calling" it
  - Functions allow code to be re-used
  - Len(), float(), minutesNeeded()

Output is 85

#### Testing Laundry – two ways

#### 1) Locally in Python Program Laundry

Get it working before you use apt page

```
11 ▶ ☐if __name__ == '__main__':
12
           num = 1
           print("m is", num, minutesNeeded(num))
13
14
           num = 2
           print("m is", num, minutesNeeded(num))
15
16
           num = 3
           print("m is", num, minutesNeeded(num))
18
           num = 10
           print("m is", num, minutesNeeded(num))
19
```

#### 2) Run on the apt page

Need internet connection, may take time

#### Testing Laundry – two ways

#### 1) Locally in Python Program Laundry

Testing it in Pycharm

Get it working before you use apt page

```
Jif __name__ == '__main__':
12
           num = 1
           print("m is", num, minutesNeeded(num))
13
14
           num = 2
           print("m is", num, minutesNeeded(num))
15
16
           num = 3
           print("m is", num, minutesNeeded(num))
17
18
           num = 10
           print("m is", num, minutesNeeded(num))
19
```

Identify your output, make the print statements meaningful

#### 2) Run on the apt page

Submitting it for a grade

Need internet connection, may take time

#### Where to put/use what in Python file

- Top: docstring with date and username
- Function definitions right after docstring
- Test code inside if \_\_name\_\_ == '\_\_main\_\_':

- Variables inside vs outside a function
  - Only use the variables inside that function
  - Therefore, do not use the variables outside the function (like in the main)
    - Your code will not work on the server

#### Program execution

- Start at first line
- Ignore comments and blank lines
- Function recognize, don't execute
- Statements executed one line at a time
  - After one statement, next statement
  - Calling a function transfers control to function
  - Function returns control back to where it was called by one of these:
    - Reach last line in the function, returns with None
    - Execute a return statement, return value

#### Print vs. Return

- Function ends one of two ways:
  - Reach end of function
  - Execute return statement
- Printing is not the same as returning
  - Print doesn't leave the function

```
def greeting(name):
           print("Hello", name)
           print("nice to meet you")
       def sum(num1, num2):
12
           answer = num1 + num2
           return answer
14
15
       if __name__ == '__main__':
           greeting("Sarah")
16
           greeting("Bala")
           result = sum(6,9)
18
           print(result)
19
           print(sum(4,3))
20
```

# Python Tutor Tool: Understanding Execution

- Using PythonTutor: <a href="http://pythontutor.com">http://pythontutor.com</a>
  - Tool to trace through code
  - Copy and paste in your code
  - Think about these things as we trace code with Python Tutor
    - How are functions defined?
    - Where does execution begin?
    - What is the global frame?
    - What is a local/function frame?

#### Trace code with Python Tutor: Start

```
Start on Line 1
                                                      Print output (drag lower right corner to resize)
                     Python 3.6
                  known limitations)
            def greeting (name):
          2
                 print("Hello", name)
                 print("nice to meet you")
          3
          4
            def sum(num1, num2):
                                                                    Objects
                                                      Frames
                 answer = num1 + num2
          6
                 return answer
          8
            if name == ' main ':
                 greeting ("Sarah")
         10
                 greeting("Bala")
        11
                result = sum(6,9)
        12
                 print (result)
        13
                 print(sum(4,3))
        14
                   Edit this code
line that just executed
next line to execute
                                      Click to step through code
                                   Last >>
           << First
                           Next >
                    < Prev
                     Step 1 of 24
```

```
def greeting(name):
       print("Hello", name)
       print("nice to meet you")
 4
   def sum(num1, num2):
       answer = num1 + num2
       return answer
   if name == ' main ':
10
       greeting ("Sarah")
11
       greeting("Bala")
12
       result = sum(6,9)
13
       print(result)
14
       print(sum(4,3))
```

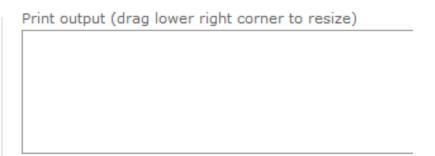

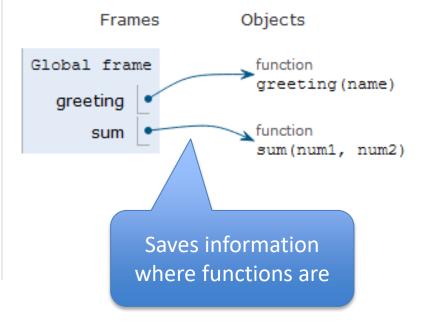

```
def greeting(name):
          print("Hello", name)
          print("nice to meet you")
      def sum(num1, num2):
          answer = num1 + num2
          return answer
      if name == ' main ':
          greeting ("Sarah")
\rightarrow 10
          greeting("Bala")
  12
          result = sum(6,9)
  13
         print(result)
  14
          print(sum(4,3))
```

```
Print output (drag lower right corner to resize)
           Frames
                           Objects
 Global frame
                             function
                             greeting(name)
      greeting
                             function
          sum
                             sum(num1, num2)
 greeting
        "Sarah"
 name
                       Call greeting and
                      pass value "Sarah"
                            to name
```

```
def greeting(name):
       print("Hello", name)
       print("nice to meet you")
   def sum(num1, num2):
       answer = num1 + num2
       return answer
 8
   if name == ' main ':
10
       greeting ("Sarah")
11
       greeting ("Bala")
12
       result = sum(6,9)
       print(result)
13
14
       print(sum(4,3))
```

```
Print output (drag lower right corner to resize)

Hello Sarah
nice to meet you
```

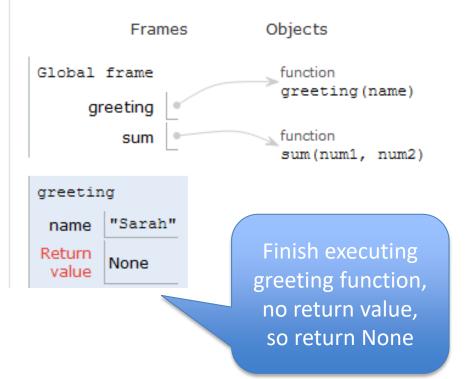

```
def greeting(name):
          print("Hello", name)
          print("nice to meet you")
    4
      def sum(num1, num2):
           answer = num1 + num2
    6
           return answer
    8
            name == ' main ':
           greeting ("Sarah")
  10
           greeting("Bala")
  11
\rightarrow 12
           result = sum(6,9)
  13
          print(result)
          print(sum(4,3))
  14
```

```
Print output (drag lower right corner to resize)
Hello Sarah
nice to meet you
Hello Bala
nice to meet you
        Frames
                        Objects
Global frame
                         function
                          greeting(name)
   greeting
                          function
       sum
                          sum(num1, num2)
 sum
      num1
      num2
                        Call function sum
                        and pass values 6
                              and 9
```

#### Python 3.6 (known limitations)

```
def greeting(name):
       print("Hello", name)
       print("nice to meet you")
 4
   def sum(num1, num2):
       answer = num1 + num2
 6
       return answer
   if name == ' main ':
10
       greeting ("Sarah")
11
       greeting("Bala")
12
       result = sum(6,9)
13
       print(result)
       print(sum(4,3))
14
```

#### Edit this code

#### ne that just executed

1/24/23

# Print output (drag lower right corner to resize) Hello Sarah nice to meet you Hello Bala nice to meet you

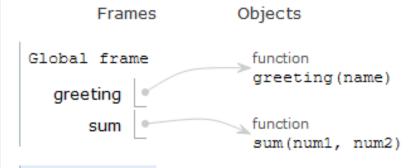

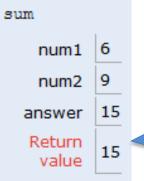

Finish executing sum function, return the value of answer, which is 15

#### Python 3.6 (known limitations)

```
def greeting(name):
          print("Hello", name)
          print("nice to meet you")
      def sum(num1, num2):
          answer = num1 + num2
          return answer
      if name == ' main ':
          greeting ("Sarah")
  10
  11
          greeting("Bala")
  12
          result = sum(6,9)
  13
          print(result)
          print(sum(4,3))
→ 14
```

1/24/23

```
Print output (drag lower right corner to resize)

Hello Sarah
nice to meet you
Hello Bala
nice to meet you
15
7

Frames

Objects
```

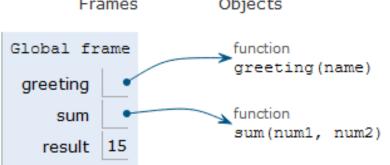

## What PythonTutor Demonstrates

- What happens when program is first "executed"?
  - Execution starts at top of the file
    - Good practice: "Starting" code is in main program block
  - Functions created and referenced in global frame
- What happens when function called?
  - Arguments passed as parameters to function
    - Passed in same order inside parenthesis
    - See green and red arrows when executing
  - Control passes to function which executes
  - Return value replaces function call

# WOTO-1 Simple Functions http://bit.ly/101s23-0124-1

- In your groups:
  - Come to a consensus

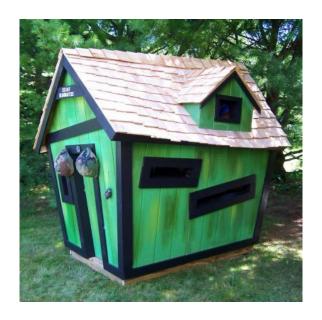

## Why Use Functions?

- Re-use code/abstractions in multiple contexts
  - Sqrt, wordcount, URL-Webpage examples
- Test code/abstractions separately from their use
  - Develop independently, use with confidence
- Easier to change, re-use in different contexts
  - Relevant to Assignment 1: Faces
- Reduce risk of copy + paste mistakes

## Old MacDonald Song!

```
if name == ' main ':
    print("Old MacDonald had a farm, Ee-igh, Ee-igh, oh!")
    print("And on his farm he had a pig, Ee-igh, Ee-igh, oh!")
    print("With a oink oink here")
    print("And a oink oink there")
    print("Here a oink there a oink everywhere a oink oink")
    print("Old MacDonald had a farm, Ee-igh, Ee-igh, oh")
    print()
    print("Old MacDonald had a farm, Ee-igh, Ee-igh, oh!")
    print("And on his farm he had a horse, Ee-igh, Ee-igh, oh!")
    print("With a neigh neigh here")
    print("And a neigh neigh there")
    print("Here a neigh there a neigh everywhere a neigh neigh")
    print("Old MacDonald had a farm, Ee-igh, Ee-igh, oh")
```

#### How to make code better?

```
if name == ' main ':
    print("Old MacDonald had a farm, Ee-igh, Ee-igh, oh!")
    print("And on his farm he had a pig, Ee-igh, Ee-igh, oh!")
    print("With a oink oink here")
    print("And a oink oink there")
    print("Here a oink there a oink everywhere a oink oink")
    print("Old MacDonald had a farm, Ee-igh, Ee-igh, oh")
    print()
    print("Old MacDonald had a farm, Ee-igh, Ee-igh, oh!")
    print("And on his farm he had a horse, Ee-igh, Ee-igh, oh!")
    print("With a neigh neigh here")
    print("And a neigh neigh there")
    print("Here a neigh there a neigh everywhere a neigh neigh")
    print("Old MacDonald had a farm, Ee-igh, Ee-igh, oh")
```

#### How to make code better?

```
if name == ' main ':
    print("Old MacDonald had a farm, Ee-igh, Ee-igh, oh!")
    print("And on his farm he had a pig, Ee-igh, Ee-igh, oh!")
    print("With a oink oink here")
    print("And a oink oink there")
    print("Here a oink there a oink everywhere a oink oink")
    print("Old MacDonald had a farm, Ee-igh, Ee-igh, oh")
    print()
    print("Old MacDonald had a farm, Ee-igh, Ee-igh, oh!")
    print("And on his farm he had a horse, Ee-igh, Ee-igh, oh!")
    print("With a neigh neigh here")
    print("And a neigh neigh there")
    print("Here a neigh there a neigh everywhere a neigh neigh")
    print("Old MacDonald had a farm, Ee-igh, Ee-igh, oh")
```

## BetterOldMcDonald.py

```
def refrain():
    return "E-I-E-I-0\n"
def hadFarm():
    return "Old MacDonald had a farm, "
def verse(animal, sound):
    s = hadFarm() + refrain()
    s += "And on his farm he had a " + animal + "." + refrain()
    s += "With an " + sound + " " + sound + " here\n"
    s += "and an " + sound + " " + sound + " there\n"
    s += "Here an " + sound + ", there an " + sound + "\n"
    s += "Everywhere an " + sound + ", " + sound + "\n"
    s += hadFarm() + refrain()
    return s
if name == ' main ':
    print(verse("pig", "oink"))
    print(verse("horse", "neigh"))
```

## BetterOldMcDonald.py

```
def refrain():
                               Move repetitive strings
    return "E-I-E-I-O\n"
                                   to own function
def hadFarm():
    return "Old MacDonald had a farm, "
                                           Make verse specific
def verse(animal, sound):_____
                                         strings into parameters
    s = hadFarm() + refrain()
    s += "And on his farm he had a " + animal + "," + refrain()
    s += "With an " + sound + " " + sound + " here\n"
    s += "and an " + sound + " " + sound + " there\n"
    s += "Here an " + sound + ", there an " + sound + "\n"
    s += "Everywhere an " + sound + ", " + sound + "\n"
    s += hadFarm() + refrain()
    return s
                                Build the string
                                and then return
if __name__ == '__main__':
                                                       What's new?
    print(verse("pig", "oink"))
    print(verse("horse", "neigh"))
```

# WOTO-2 Old MacDonald http://bit.ly/101s23-0124-2

Discuss what is new in the code

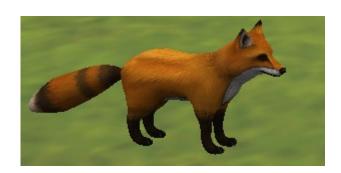

## BetterOldMcDonald.py

```
def refrain():
   return "E-I-E-I-0\n"
                                                 S+="..."
                                          is the same as:
def hadFarm():
   return "Old MacDonald had a farm, "
                                                S=S+"..."
def verse(animal, sound)
   s = hadEarm() + refrain()
   s += "And on his farm he had a " + animal + "," + remain()
   s += "With an " + sound + " " + sound + " herg(n"
   s += "and an " + sound + " " + sound + " ther \n"
   s += "Here an " + sound + ", there an " + sound + "\n"
   s += "Everywhere an " + sound + ", " + sound + "\n"
   s += hadFarm() + refrain()
   return s
                                                     "\n"
if __name__ == '__main__':
                                            means go to the
   print(verse("pig", "oink"))
   print(verse("horse", "neigh"))
                                             next line when
                                           string is printed
```

#### Putting together concepts we have seen

#### BetterOldMcDonald.py

```
def refrain():
    return "E-I-E-I-0\n"
                                             Function call
                                            inside another
def hadFarm():
    return "Old MacDonald had a farm,
                                             function call
def verse(animal, sound):
    s = hadFarm() + refrain()
    s += "And on his farm he had a " + animal + "/," + refrain()
    s += "With an " + sound + " " + sound/+ "
    s += "and an " + sound + " " + sound/+ " /there\n"
    s += "Here an " + sound + ", there an "/
                                           /+ sound + "\n"
    s += "Everywhere an " + sound + "
                                          sound + "\n"
    s += hadFarm() + refrain()
    return s
if __name__ == '__main__':
    print(verse("pig", "oink"))
    print(verse("horse", "neigh"))
```

#### Putting together concepts we have seen

#### BetterOldMcDonald.py

```
def refrain():
    return "E-I-E-I-0\n"
def hadFarm():
    return "Old MacDonald had a farm, "
def verse(animal, sound):
    s = hadFarm() + refrain()
    s += "And on his farm he had a " + animal + "," + refrain()
    s += "With an " + sound + " " + sound + " here\n"
    s += "and an " + sound + " " + sound + " there\n"
    s += "Here an " + sound + ", there an " + sound + "\n"
    s += "Everywhere an " + sound + ", " + sound + "\n"
    s += hadFarm() + refrain()
                                                Two functions
    return s
if __name__ == '__main__':
    print(verse("pig", "oink"))
    print(verse("horse", "neigh"))
```

both return a string, put the two strings together

#### Try out code? Add a Verse?

- I will make the code from lecture available after class as a .zip file
- Steps:
  - 1. Create new project
    - 1. Project Interpreter is what created before
  - 2. Download zip file
  - 3. Unzip and copy files into new project

#### **Functions Summarized**

- Function call and Function definition related
  - Call must provide correct arguments
  - Names don't matter, types are important
    - print(verse("robot", 42))?

- Functions help design, implement, organize
  - Without functions no APIs, no big programs

### Making Decisions:

- Execute different code depending on something
  - Ask a question
  - Make decision based on answer

- If condition is true then do something
  - Condition: true or false
  - Something: any Python code

if BOOLEAN\_CONDITION: CODE\_BLOCK\_A

```
if BOOLEAN_CONDITION:
CODE_BLOCK_A
```

else:

```
if BOOLEAN_CONDITION:
    CODE_BLOCK_A
elif BOOLEAN_CONDITION:
    CODE_BLOCK_B
else:
    CODE_BLOCK_C
```

if BOOLEAN\_CONDITION: CODE\_BLOCK\_A

if BOOLEAN\_CONDITION: CODE\_BLOCK\_A if BOOLEAN\_CONDITION:

CODE\_BLOCK\_A

else:

elif BOOLEAN\_CONDITION:

CODE\_BLOCK\_B

IF condition is true, execute code in Block A

CODE\_BLOCK\_B

else:
 CODE\_BLOCK\_C

IF condition is true, execute code in Block A,
Otherwise
Execute code in Block B

IF condition is true, execute code in Block A,

Else if second condition true, execute code in Block B

Otherwise

Execute code in Block C

if BOOLEAN\_CONDITION: CODE\_BLOCK\_A

```
if BOOLEAN_CONDITION:
    CODE_BLOCK_A
else:
```

```
if BOOLEAN_CONDITION:
        CODE_BLOCK_A
elif BOOLEAN_CONDITION:
        CODE_BLOCK_B
else:
        CODE_BLOCK_C
```

- What is similar and different?
  - What other variations could work?
  - Could only elif...else work?

if BOOLEAN\_CONDITION: CODE\_BLOCK\_A

```
if BOOLEAN_CONDITION:
    CODE_BLOCK_A
else:
```

```
if BOOLEAN_CONDITION:
        CODE_BLOCK_A
elif BOOLEAN_CONDITION:
        CODE_BLOCK_B
else:
        CODE_BLOCK_C
```

- What is similar and different?
  - What other variations could work?
  - Could only elif...else work?
- if required
- elif optional, as many as needed
- else optional, no condition

if BOOLEAN\_CONDITION: CODE\_BLOCK\_A

```
if BOOLEAN_CONDITION:
CODE_BLOCK_A
```

else:

```
if BOOLEAN_CONDITION:
        CODE_BLOCK_A
elif BOOLEAN_CONDITION:
        CODE_BLOCK_B
else:
        CODE_BLOCK_C
```

ONE if with One code block

if BOOLEAN\_CONDITION: CODE\_BLOCK\_A else: CODE\_BLOCK\_B ONE if with Two parts, two code blocks

if BOOLEAN\_CONDITION: CODE\_BLOCK\_A elif BOOLEAN\_CONDITION: CODE\_BLOCK\_B else: CODE\_BLOCK\_C ONE if with Three parts, three code blocks

Each of these is just one IF statement, So only one CODE Block is executed

#### Example: If

#### **Output:**

```
def larger(num1, num2):
           if num1 > num2:
 8
               return num1
           return num2
10
       if __name__ == '__main__':
           print(larger(9, 17))
           print(larger(17, 9))
13
           print(larger(25, 6))
```

# Example: If

```
Output:
       def larger(num1, num2):
                                      17
           if num1 > num2:
                                      17
 8
                return num1
                                      25
           return num2
10
       if __name__ == '__main__':
           print(larger(9, 17))
           print(larger(17, 9))
13
           print(larger(25, 6))
```

#### Example2: If-Elif-Else

```
def pluralize(word):
6
                                              Output:
           if word == "fish":
               return word + "es"
           elif word == "brush":
10
               return word + "es"
           else:
12
               return word + "s"
13
14
       if __name__ == '__main__':
           print(pluralize("brush"))
15
           print(pluralize("card"))
16
           print(pluralize("fish"))
17
           print(pluralize("frog"))
18
           print(pluralize("fox"))
19
```

#### Example2: If-Elif-Else

```
def pluralize(word):
 6
                                              Output:
           if word == "fish":
                                              brushes
               return word + "es"
                                              cards
           elif word == "brush":
                                              fishes
10
               return word + "es"
                                              frogs
           else:
                                              foxs
12
               return word + "s"
13
14
       if __name__ == '__main__':
           print(pluralize("brush"))
15
           print(pluralize("card"))
16
           print(pluralize("fish"))
17
           print(pluralize("frog"))
18
           print(pluralize("fox"))
19
```

#### Randomness

- Want things to happen randomly
- Games are not interesting if the same things happen every time you play them!

## Cat Jumping Not Random

Cat always jumps to its right

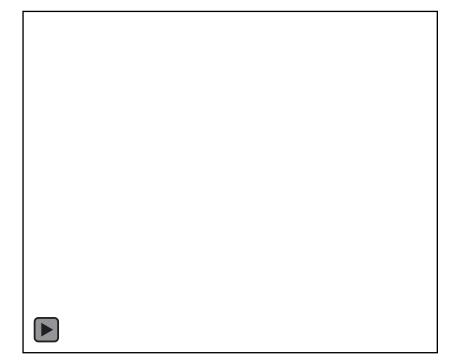

# Cat Jumping Not Random

Cat always jumps to its right

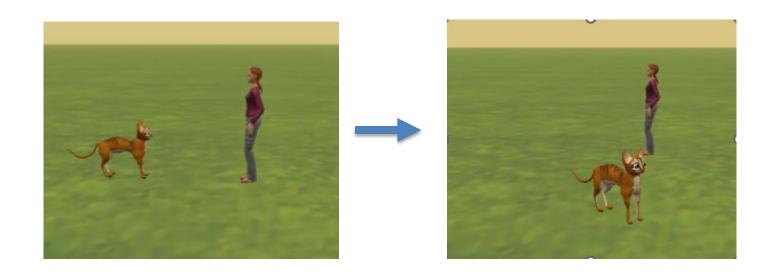

# Cat Jumping Random Direction

Cat jumps right or left, randomly

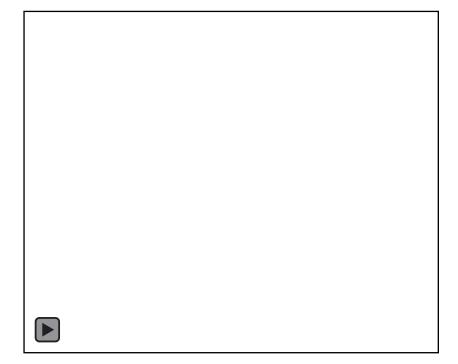

### Cat Jumping Random Direction

Cat jumps right or left, randomly

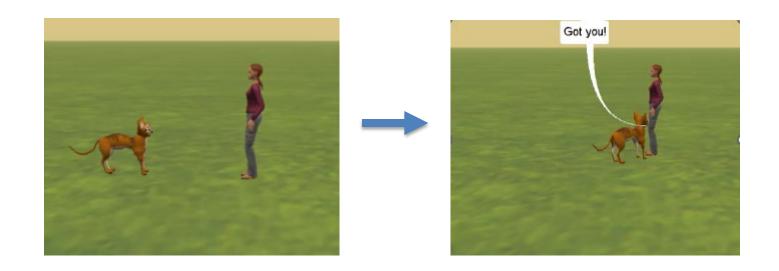

# Randomness in Python? Random Module

- https://docs.python.org/3/library/random.html
- Must import random at top of file to use the library
  - import random
- Now can use any of random's functions
- To call a function from a module
  - <MODULE\_NAME>.<FUNCTION\_NAME>(args)
- Example: module name arguments
  - random.randint(a, b)
  - Return | rand m integer N such that a <= N <= b.</li>

dot

function name

# Randomness in Python? Random Module

- https://docs.python.org/3/library/random.html
- Must import random at top of file to use the library
  - import random
- Now can use any of random's functions
- To call a function from a module
  - <MODULE\_NAME>.<FUNCTION\_NAME>(args)
- Example:
  - random.randint(a, b)
  - Return a random integer N such that a <= N <= b.</li>

#### Example: Random

```
import random
 6
                                               Output:
       def larger(num1, num2):
 8
           if num1 > num2:
10
               return num1
11
           return num2
12
13
       if __name__ == '__main__':
           x = random.randint(1,20)
14
           y = random.randint(1,20)
15
           print(x, y, larger(x,y))
16
           x = random.randint(1,200)
17
           y = random.randint(1,200)
18
           print(x, y, larger(x,y))
19
```

#### Example: Random

Must import random to use

```
6
       import random
                                              Output:
       def larger(num1, num2):
                                               20 5 20
 8
 9
           if num1 > num2:
                                              78 22 78
10
               return num1
11
           return num2
12
                                               Run again...
       if __name__ == '__main__':
13
                                              Output:
           x = random.randint(1,20)
14
15
           y = random.randint(1,20)
                                               17 6 17
           print(x, y, larger(x,y))
16
                                               5 123 123
           x = random.randint(1,200)
17
           y = random.randint(1,200)
18
                                             Different values every
           print(x, y, larger(x,y))
19
                                             time you run program
```

# WOTO-3 http://bit.ly/101s23-0124-3

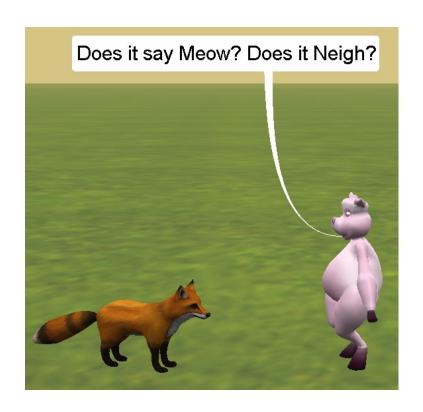